licht derzeit die Suche in ca. 820.000 RISM-Datensätzen, für die 1,1 Millionen Incipits im Plaine&Easie-Format vorliegen. Obwohl das Plaine&Easie-Format eine genaue Beschreibung des Musikincipits ermöglicht, wird bei der Suche im RISM-OPAC nur der Tonhöhen-Verlauf berücksichtigt.

Vladimir Viro von der Münchner Ludwig-Maximilians-Universität erläuterte die von ihm implementierte Notensuche www.peachnote. com, bei der die Notendigitalisate der Petrucci-Library, der Library of Congress und der Duke University Library mit einem OMR-Programm ("optical music recognition") bearbeitet wurden und über eine virtuelle Klaviatur durchsuchbar sind. Die gesuchte Melodie wird nicht nur als Musikincipit am Notenanfang gesucht, sondern in allen Takten auf allen Notenseiten. Allerdings kann wie beim RISM-OPAC bei der gesuchten Melodie nur der Tonhöhenverlauf eingegeben werden (ohne Berücksichtigung des Rhythmus').

Schließlich hat Rainer Typke die von ihm entwickelte Musiksuche www.musipedia.org vorgestellt. Dort werden mehrere Alternativen für die Melodiesuche angeboten, von einer Suche nach dem Rhythmus der Melodie über die Suche nach dem Tonhöhenverlauf bis zur Eingabe der gesuchten Melodie über ein Flash-Piano und ein Mikrofon.

Der Workshop hat einen guten Überblick über die derzeit aktuellen Technologien bei der Erstellung von Musikincipits geliefert. Die Entscheidung, welches Format für die Codierung von Musikincipits verwendet werden und wie die Suche in den Musikincipits erfolgen soll, fällt allerdings nicht leicht. Vieles spricht in Editionsprojekten für den Einsatz des MEI-Formates bei der Codierung von Musikincipits. Allerdings haben einige der vorgestellten Projekte gezeigt, dass es sinnvoll sein kann, das Format bei der Incipiteingabe stark zu beschränken, auch wenn die zu durchsuchenden Musikincipts in einem ausführlicheren Format abgelegt sind.

Jürgen Diet

## **Niederrhein**

**Eine Online-Datenbank von Lautentabulaturen**

Mittlerweile machen zahlreiche Bibliotheken ihre Bestände an historischen Musikdrucken als Digitalisate über ihre Webseiten zum Download verfügbar. Dabei handelt es sich um Rasterbilder, die zwar angesehen werden können, die aber ein Durchsuchen der Bestände nur insofern ermöglichen, als die erfassende Bibliothek auch Metadaten hinterlegt hat, z. B. welche Stücke enthalten sind und auf welchen Bildseiten sich diese befinden. Ein Projekt des Goldsmiths College der University of London geht jetzt einen Schritt weiter und erfasst den musikalischen Inhalt historischer Tabulaturdrucke in maschinenlesbarer Form. Bei der Erstellung dieses "Electronic Corpus of Lute Music" kommen moderne Techniken und Konzepte wie die optische Tabulaturerkennung oder das "Crowd Sourcing" zum Einsatz.

Bei der Lautentabulatur handelt es sich um eine spezielle Musiknotation für Saiteninstrumente, in der nicht Höhe und Dauer einzelner Töne notiert werden, sondern Saite, gegriffener Bund und Anschlagszeitpunkt. Heute sind Tabulaturnotationen nur noch in speziellen Bereichen verbreitet, z. B. unter Folk-Gitarristen oder für Mountain Dulcimer. Im 16. Jahrhundert war die Tabulatur aber eine wichtige Notationsform, und weil die Laute das wichtigste Soloinstrument war, ist mehr als die Hälfte der Instrumentalmusik des 16. Jahrhundert in Tabulatur überliefert. Von besonderem Interesse ist dieses Repertoire auch deshalb, weil etwa die Hälfte wiederum aus Bearbeitungen vokaler Vorlagen besteht und somit Rückschlüsse auf die Aufführungspraxis ermöglicht, z. B. durch die schriftliche Fixierung von 'Musica Ficta' und Verzierungen.

Mit dem unter der Leitung von Tim Crawford (Goldsmiths College, University of London) im Aufbau befindlichen "Electronic Corpus of Lute Music" (ECOLM) ergeben sich vielfältige Möglichkeiten zur Erschließung und Untersuchung dieses Repertoires, die mit den Mitteln traditioneller musikwissenschaftlicher Editionen und manueller Quellenvergleiche nicht oder nur mit großem Aufwand möglich sind:

– da die Tabulatur automatisch in Standardnotation oder MIDI konvertiert und angehört werden kann, wird das Repertoire auch Nichtspezialisten zugänglich

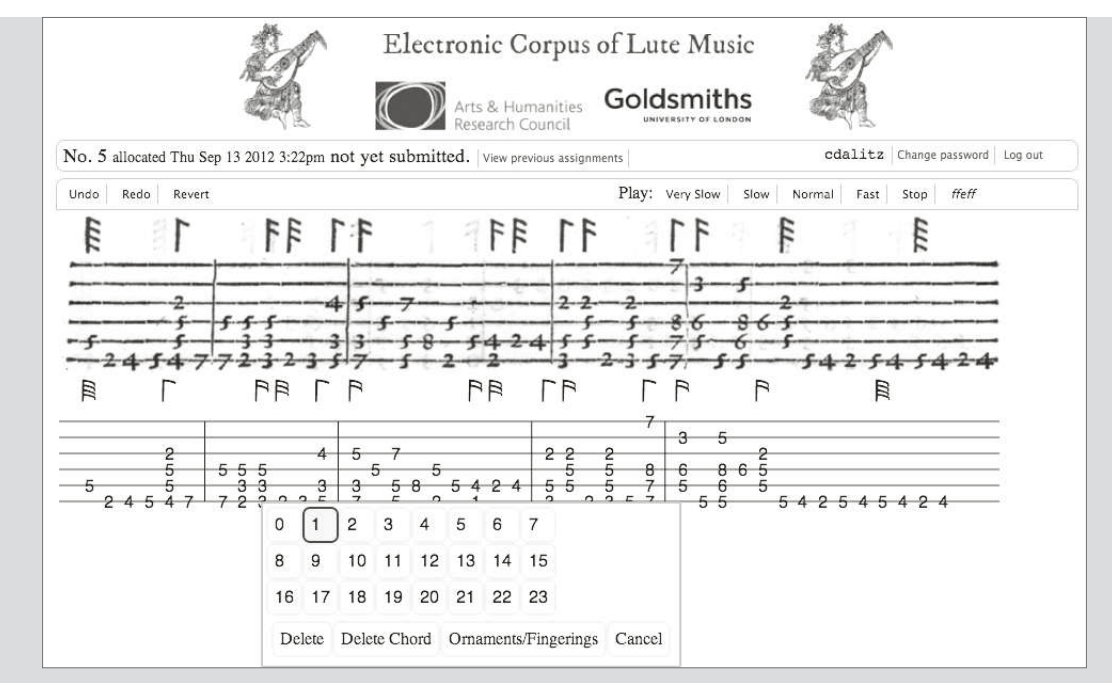

Die Webanwendung zum "Crowd Sourcing" der Korrektur **der automatischen Tabulaturerkennung.**

- inhaltsbasierte Suche, z. B. nach Vorkommen bestimmter Verzierungen
- automatisierte Vergleiche zwischen Intavolierung und vokaler Vorlage
- Techniken des "Music Information Retrieval", d. h. der automatischen Informationsgewinnung aus großen Datenbeständen, können getestet und neu entwickelt werden, wie z. B. die automatisierte Suche nach bestimmten Abschnitten in Audio-Sammlungen
- einzelne Stücke können direkt angesehen werden und automatisch als moderne Ausgabe ausgedruckt werden

Aufgrund des letzten Leistungsmerkmals haben auch Lautenspieler einen praktischen Nutzen von dem Projekt und können sich im Gegenzug am Korrekturlesen der erfassten Daten beteiligen. Der Tabulaturcode wird nämlich in einem ersten Schritt maschinell aus den Scans der Sammlung "Early Music Online" der British Library (www.earlymusiconline.org) erzeugt. Dazu wird ein unter Leitung von Christoph Dalitz (Institut für Mustererkennung, Hochschule Niederrhein) entwickeltes automatisches Erkennungssystem eingesetzt (otr4gamera.sf.net). Trotz einer guten Erkennungsrate können dabei Fehler auftreten, die in einem "Crowd Sourcing"-Projekt von der Gemeinde der Lautenisten korrigiert werden sollen. Die Abbildung (S. 59) zeigt die dafür im Rahmen des Projekts entwickelte Webanwendung.

Die ECOLM-Datenbank soll auf der Webseite des Projekts (www. ecolm.org) zugänglich gemacht werden. Momentan werden die Tabulaturen automatisch mit der optischen Tabulaturerkennung eingelesen und die Webanwendung zur interaktiven Korrektur der erfassten Daten ist bereits im Einsatz. Lautentabulatur-Kundige, die sich am Projekt beteiligen möchten, sind herzlich eingeladen sich an Tim Crawford zu wenden (E-Mail: t.crawford@gold.ac.uk), um Zugang zum System zu erhalten.

Christoph Dalitz